Einführung in die statistische Prozesskontrolle (SPC)

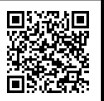

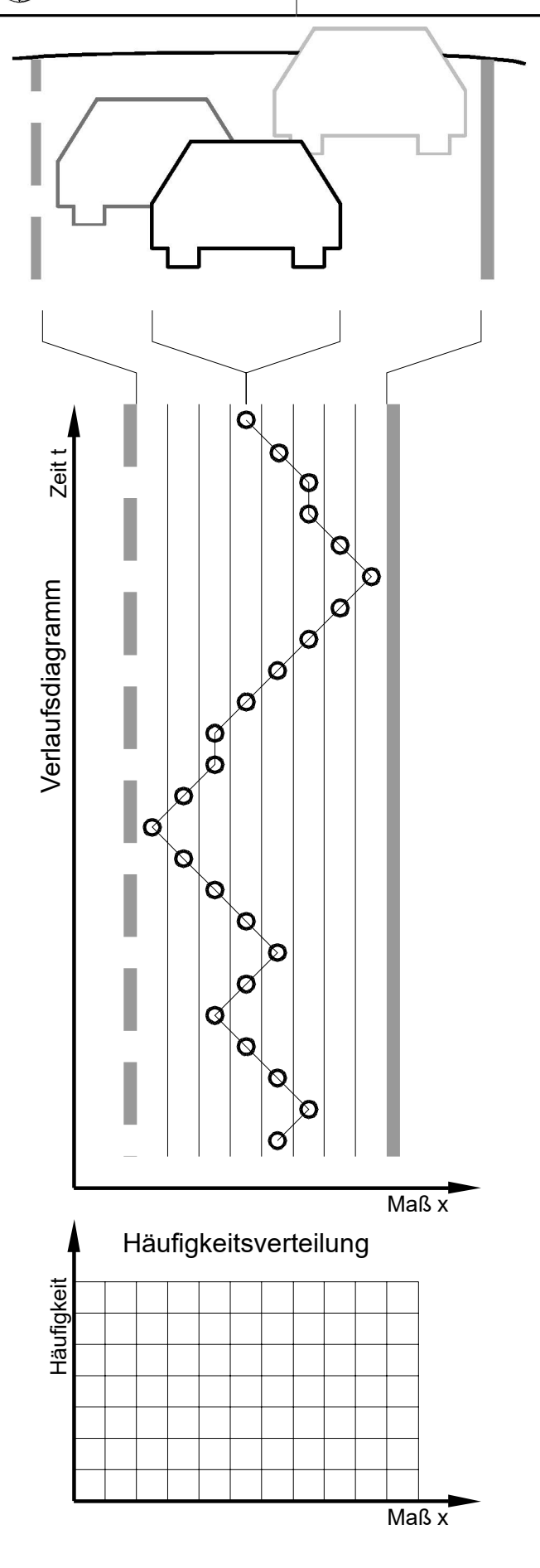

# *Problemstellung*

Wenn ein Fahrzeug die ganze Fahrbahnbreite ausnutzt, ist das gefährlich, selbst wenn es seine Spur nicht verlässt. Auch in einer Serienfertigung will man nicht die gesamte Toleranz ausnutzen.

#### Begründung:

Wenn man an der Toleranzgrenze fertigt,

- ist die Funktionsqualität nicht optimal.
- kann schon eine geringe Störung zu Ausschuss führen.
- können nur teure 100%-Prüfungen sicherstellen, dass keine Teile außerhalb der Toleranz liegen.

### *Daten erfassen*

Um eine Fahrlinie zu untersuchen, misst man in regelmäßigen Abständen ihre seitliche Lage x.

### *Verlaufsdiagramm*

Die Daten, die als Zahlen schwer lesbar sind, stellt man in einem Verlaufsdiagramm<sup>1</sup> dar.

### *Häufigkeitsverteilung*

Das Verlaufsdiagramm erscheint zwar übersichtlich für das Auge, bremst die Auswertung aber immer noch mit zu vielen Daten aus.

Deshalb fasst man die Daten in einer Häufigkeitsverteilung zusammen<sup>2</sup>. Dazu wird die Fahrbahn in Teilbahnen zerlegt<sup>3</sup> und gezählt, wie oft das Fahrzeug in jeder Teilbahn gemessen wurde. Das Ergebnis wird als Säulendiagramm dargestellt.

Eine Häufigkeitsverteilung kann schon viel über einen Prozess aussagen. Bewerten Sie:

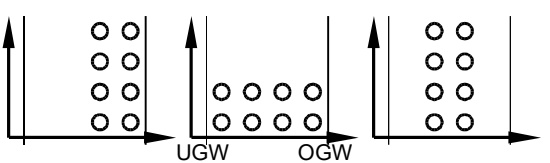

Aufgabe:

- Erstellen Sie eine Häufigkeitsverteilung für das Verlaufsdiagramm. Dazu müssen Sie nur die Messpunkte "herunterfallen" lassen.
- Bewerten Sie die Verteilung.

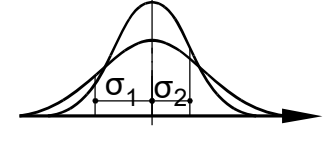

- 1 Hier wurde die y-Achse mit "Zeit t" beschriftet, weil Zeit auf Regelkarten übertragbar ist. Sonst könnte man auch "Weg s" angeben.
- 2 Achtung: Daten zusammenfassen heißt immer auch Infor mationen verlieren. In der Häufigkeitsverteilung geht der zeitliche Ablauf verloren. Deshalb sollte man Urdaten auf bewahren für den Fall, dass weitere Untersuchungen nötig werden.
- 3 Mathematisch heißen die Teilbahnen Klassen. Wenn man zu viele oder zu wenige Klassen hat, ergeben sie keinen schönen Hügel in der Verteilung und sind schwer zu interpretieren.

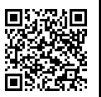

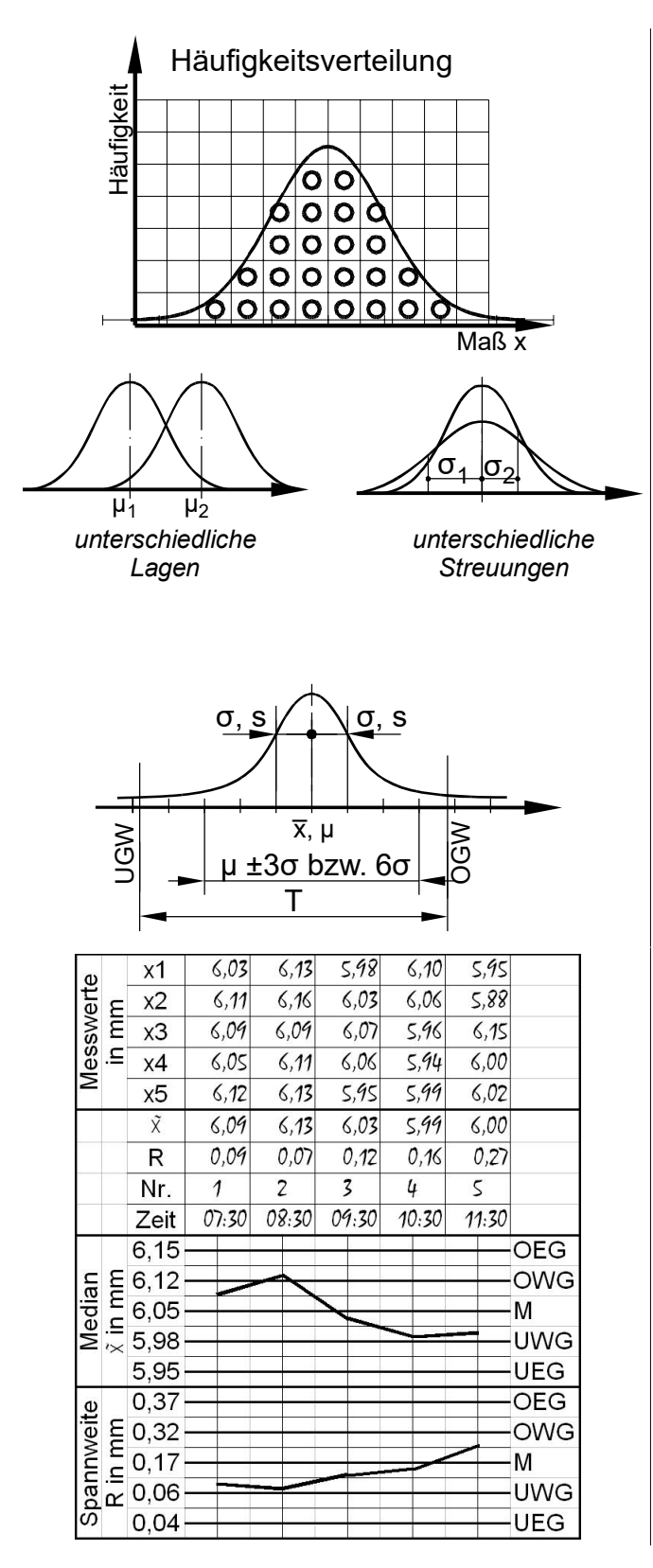

### *Verteilungsmodelle*

Für Häufigkeitsverteilungen gibt es einige typische Formen. Im Beispiel ist es die Glockenkurve der Normalverteilung, die auch bei vielen Fertigungsprozessen angenommen wird.

# *Normalverteilung*

Wenn eine Normalverteilung vorliegt, kann man die Daten auf 2 (!) Parameter reduzieren:

– Lage der Verteilung

Das Maß für die Lage der Fertigung ist der Mittelwert µ bzw. x̄. Beide Abkürzungen sind üblich.

Streuung der Verteilung

Das Maß für die Streuung der Fertigung ist die Standardabweichung σ bzw. s. Sie wird vom Mittelwert bis zu einem Wendepunkt gemessen<sup>4</sup>.

## *Fähigkeitsuntersuchungen*

Will man zahlenmäßig erfassen, wie gut eine Serienfertigung bezüglich der Toleranz sein wird, muss man eine Vorserie produzieren, messen und ihre Streuung ins Verhältnis zur Toleranz setzen. Man sagt, ein Prozess sei 6-σ-fähig, wenn die Toleranzgrenzen UGW und OGW außerhalb Mittelwert µ plus/minus 3 Standardabweichungen σ liegen.

### *Qualitätsregelkarten*

Um eine Fertigung zu überwachen und ihre Maße zu dokumentieren, zieht man regelmäßig Stichproben und ermittelt ihre Lage und Streuung. Die Werte trägt man in 2 verschiedenen Spuren einer Regelkarte ein.

Im Bild ist für die Lage der Median eingetragen und für die Streuung die Spannweite<sup>5</sup>.

Wenn eine Stichprobe außerhalb der Warngrenzen (WG) liegt, erfolgt sofort eine zweite Stichprobe. Liegt eine Stichprobe außerhalb der Eingriffsgrenzen (EG), muss die Fertigung unterbrochen und die Ursache für die Abweichung gesucht werden, auch wenn noch kein Ausschuss produziert wurde.

Toleranzen sind nicht eingetragen, da sie keine Aussagekraft für Mediane, Mittelwerte usw. haben.

4 Die Gesamtbreite der Glockenkurve ist theore tisch unendlich breit und deshalb als Maß für die Streuung nicht geeignet. Dagegen ist der Wendepunkt mathematisch leicht fassbar; es sind die Punkte, an denen eine Rechts- in eine Linkskurve übergeht.

5 Median und Spannweite sind leichter von Hand zu berechnen als die ebenfalls üblichen Parameter Mittelwert und Standardabweichung.